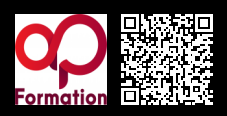

## **APDO\_DÉVELOPPEMENT D'APPLICATIONS WEB ASP.NET MVC 2000 € HT** (tarif inter) | REF : ap-DÉV967

TARIF SPÉCIAL : particuliers et demandeurs d'emploi

Framework de développement Web qui permet de réaliser des sites Web via le modèle "MVC"

## **PROGRAMME**

## Le Modèle MCV

- Fonctionnement du routage.
- Implémentation du routage.
- Introduction aux packages Nuggets.
- Ajout de bibliothèques à un package.
- Création et publication de packages.

#### Modèles avec Entity Framework

- Code First / Database First.
- ADO.NET Entity FrameworkLing to SQL.

#### Les formulaires

- Utilisation de formulaires.
- Les Helpers .
- Annotations pour la validation.
- Logique de validation personnalisée.
- Affichage et annotations d'édition.

## Vue d'ensemble de la sécurité d'une application ASP.NET MVC

- L'attribut Authorize pour la connexion.
- l'attribut Authorize pour un rôle de Membership.
- Utilisation de "User Identity".
- Connexion externe via OAuth et OpenID.
- Reporting sur les erreurs et stacktrace.

## Concepts avancés

- Bootstrap et jQuery.
- Helpers AJAX.
- Validation côté client.
- Optimisation de la performance .
- URL.

## Web API

- Vue d'ensemble de l'API Web.
- Développement d'API Contrôleur.
- Configuration de l'API Web.

## Tests unitaires

- Tests unitaires et développements orientés tests.
- Mise en place d'un projet de tests unitaires.
- Bonnes pratiques pour la mise en place des tests unitaires avec MVC.
- Razor avancé.

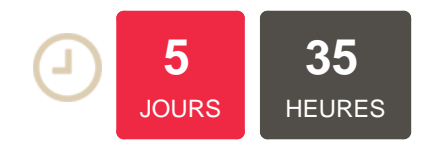

## **OBJECTIFS**

Développer une application Web suivant le modèle MVC Intégrer l'expérience utilisateur et sécuriser un site Web Utiliser un modèle via un ORM Effectuer des tests unitaires

## **PUBLIC | PRÉREQUIS**

## PUBLIC Développeurs d'applications, concepteurs, développeurs PRÉREQUIS Maîtriser un langage .Net (C# ou

VB .Net)

## **INFOS PRATIQUES**

#### **HORAIRES DE LA FORMATION** de 9 h 00 à 12 h 30 et de 13 h 30 à

17 h 00

# **MÉTHODOLOGIE**

**PÉDAGOGIQUE** Théorie | Cas pratiques | Synthèse **MODALITÉS D'ÉVALUATION** Évaluation qualitative des acquis tout au long de la formation et appréciation des résultats

## **DATES ET LIEUX**

## **Aucune session ouverte**

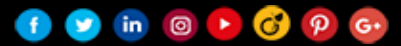